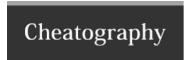

## Linux+ Cheat Sheet by KyleGwynDavies via cheatography.com/84462/cs/20202/

| Ports |       |
|-------|-------|
| Port  | Use   |
| 20    | SSH   |
| 80    | HTTP  |
| 443   | HTTPS |

## IP Tables

| Directorys             |            |
|------------------------|------------|
| /var/www/html          | Apache2    |
| /var/www/nginx-default | Nginx      |
| /etc/hosts             | Hosts file |

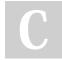

By KyleGwynDavies

Not published yet. Last updated 4th August, 2019. Page 1 of 1. Sponsored by **Readable.com**Measure your website readability!
https://readable.com

cheatography.com/kylegwyndavies/